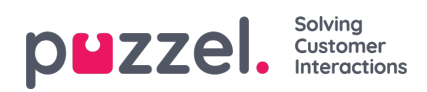

## **Arkiv-API**

En bruger, der har adgang til at bruge Puzzels webtjenester og har adgang til arkivet, kan:

- 1. Hente generelle oplysninger om en henvendelse baseret på sessions-id
- 2. Afspille/streame en henvendelses opkaldsoptagelse
- 3. Downloade en henvendelses opkaldsoptagelse
- 4. Downloade en henvendelses chatlogfil
- 5. Slette en opkaldsoptagelse
- 6. Slette en chatlogfil